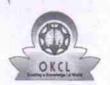

## eVidyalaya Half Yearly Report

Department of School & Mass Education, Govt. of Odisha

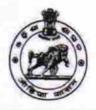

| School Name : BADAKUSATHALI HIGH SCHOOL |                                     |                              |
|-----------------------------------------|-------------------------------------|------------------------------|
| U_DISE :<br>21191900203                 | District :<br>GANJAM                | Block :<br>RANGEILUND        |
| Report Create Date : 0                  | 000-00-00 00:00:00 (21630)          |                              |
|                                         |                                     |                              |
|                                         | general_info                        |                              |
| » Half Yearly Re                        |                                     | 6                            |
| » Half Yearly Ph                        |                                     | 1                            |
| » Implementing Partner                  |                                     | IL&FS ETS                    |
| » Half Yearly Period from               |                                     | 10/02/2016                   |
| » Half Yearly Period till               |                                     | 04/12/2017                   |
| » School Coordinator Name               |                                     | T SANTOSH<br>CHARAN<br>REDDY |
|                                         | Leaves taken for the following M    |                              |
| » Leave Month 1                         |                                     | October                      |
| » Leave Days1                           |                                     | 0                            |
| » Leave Month 2                         |                                     | November                     |
| » Leave Days2                           |                                     | 0                            |
| » Leave Month 3                         |                                     | December                     |
| » Leave Days3                           |                                     | 0                            |
| » Leave Month 4                         |                                     | January                      |
| » Leave Days4                           |                                     | 0                            |
| » Leave Month 5                         |                                     | February                     |
| » Leave Days5                           |                                     | 0                            |
| » Leave Month 6                         |                                     | March                        |
| » Leave Days6                           |                                     | 0                            |
| » Leave Month                           | 7                                   | April                        |
| » Leave Days7                           | 0                                   |                              |
|                                         | Equipment Downtime Details          |                              |
| » Equipment are in working condition?   |                                     | Yes                          |
| » Downtime > 4                          | No                                  |                              |
| » Action after 4                        | working days are over for Equipment |                              |
|                                         | Training Details                    |                              |
| » Refresher train                       | Yes                                 |                              |
| » Refresher train                       | 11/08/2016                          |                              |
| If No; Date for next month              |                                     |                              |

**Educational content Details** 

|                                               | and the state of the |
|-----------------------------------------------|----------------------|
| » e Content installed?                        | Yes                  |
| » SMART Content with Educational software?    | Yes                  |
| » Stylus/ Pens                                | Yes                  |
| » USB Cable                                   | Yes                  |
| » Software CDs                                | Yes                  |
| » User manual                                 | Yes                  |
| Recurring Service Deta                        | nils                 |
| » Register Type (Faulty/Stock/Other Register) | YES                  |
| » Register Quantity Consumed                  | 1                    |
| » Blank Sheet of A4 Size                      | Yes                  |
| » A4 Blank Sheet Quantity Consumed            | 2450                 |
| » Cartridge                                   | Yes                  |
| » Cartridge Quantity Consumed                 | 1                    |
| » USB Drives                                  | Yes                  |
| » USB Drives Quantity Consumed                | 1                    |
| » Blank DVDs Rewritable                       | Yes                  |
| » Blank DVD-RW Quantity Consumed              | 25                   |
| » White Board Marker with Duster              | Yes                  |
| » Quantity Consumed                           | 6                    |
| » Electricity bill                            | Yes                  |
| » Internet connectivity                       | Yes                  |
| » Reason for Unavailablity                    |                      |
| Electrical Meter Reading and Generator        | or Meter Reading     |
| » Generator meter reading                     | 450                  |
| » Electrical meter reading                    | 1218                 |
| Equipment replacement de                      | etails               |
| » Replacement of any Equipment by Agency      | No                   |
| » Name of the Equipment                       |                      |
| Theft/Damaged Equipme                         | ent                  |
| » Equipment theft/damage                      | No                   |
| » If Yes; Name the Equipment                  | NO                   |
| Lab Utilization details                       |                      |
| » No. of 9th Class students                   |                      |
| » 9th Class students attending ICT labs       | 83                   |
| » No. of 10th Class students                  | 83                   |
| » 10th Class students attending ICT labs      | 76                   |
|                                               | 76                   |
| No. of hours for the following month lab      | has been utilized    |
| » Month-1                                     | October              |
| » Hours1                                      | 40                   |
| » Month-2                                     | November             |
| » Hours2                                      | 64                   |
| » Month-3                                     | December             |
| » Hours3                                      | 60                   |

| » Month-4                                 | January                                 |
|-------------------------------------------|-----------------------------------------|
| » Hours4                                  | 65                                      |
| » Month-5                                 | February                                |
| » Hours5                                  | 52                                      |
| » Month-6                                 | March                                   |
| » Hours6                                  | 50                                      |
| » Month-7                                 | April                                   |
| » Hours7                                  | 3                                       |
| Server & Node Downtime                    | details                                 |
| » Server Downtime Complaint logged date1  |                                         |
| » Server Downtime Complaint Closure date1 |                                         |
| » Server Downtime Complaint logged date2  |                                         |
| » Server Downtime Complaint Closure date2 |                                         |
| » Server Downtime Complaint logged date3  |                                         |
| » Server Downtime Complaint Closure date3 |                                         |
| » No. of Non-working days in between      | 0                                       |
| » No. of working days in downtime         | 0                                       |
| Stand alone PC downtime                   | details                                 |
| » PC downtime Complaint logged date1      |                                         |
| » PC downtime Complaint Closure date1     | *************************************** |
| » PC downtime Complaint logged date2      |                                         |
| » PC downtime Complaint Closure date2     |                                         |
| » PC downtime Complaint logged date3      |                                         |
| » PC downtime Complaint Closure date3     | *************************************** |
| » No. of Non-working days in between      | 0                                       |
| » No. of working days in downtime         | 0                                       |
| UPS downtime detail                       |                                         |
| » UPS downtime Complaint logged date1     |                                         |
| » UPS downtime Complaint Closure date1    |                                         |
| » UPS downtime Complaint logged date2     |                                         |
| » UPS downtime Complaint Closure date2    |                                         |
| » UPS downtime Complaint logged date3     | *************************************** |
| » UPS downtime Complaint Closure date3    |                                         |
| » No. of Non-working days in between      | Ō                                       |
| » No. of working days in downtime         | 0                                       |
| Genset downtime deta                      |                                         |
| » UPS downtime Complaint logged date1     |                                         |
| » UPS downtime Complaint Closure date1    | *************************************** |
| » UPS downtime Complaint logged date2     | *************************************** |
| » UPS downtime Complaint Closure date2    |                                         |
| » UPS downtime Complaint logged date3     |                                         |
| » UPS downtime Complaint Closure date3    |                                         |
| » No. of Non-working days in between      | 0                                       |
| » No. of working days in downtime         | 0                                       |
|                                           |                                         |

## Integrated Computer Projector downtime details

| » Projector downtime Complaint logged date1                                                                                                    |                                         |
|----------------------------------------------------------------------------------------------------|-----------------------------------------|
| » Projector downtime Complaint Closure date1                                                                                                    |                                         |
| » Projector downtime Complaint logged date2                                                                                                    |                                         |
| » Projector downtime Complaint Closure date2                                                                                                    | *************************************** |
| » Projector downtime Complaint logged date3                                                                                                    |                                         |
| » Projector downtime Complaint Closure date3                                                                                                    | *************************************** |
| » No. of Non-working days in between                                                                                                    | .0                                      |
| » No. of working days in downtime                                                                                                    | 0                                       |
| Printer downtime details                                                                                                    | S                                       |
| » Printer downtime Complaint logged date1                                                                                                    |                                         |
| » Printer downtime Complaint Closure date1                                                                                                    | *************                           |
| » Printer downtime Complaint logged date2                                                                                                    |                                         |
| » Printer downtime Complaint Closure date2                                                                                                    | **************************              |
| » Printer downtime Complaint logged date3                                                                                                    | *************************************** |
| » Printer downtime Complaint Closure date3                                                                                                    | *****************************           |
| » No. of Non-working days in between                                                                                                    | 0                                       |
| » No. of working days in downtime                                                                                                    | 0                                       |
| Interactive White Board (IWB) down                                                                                                    | ntime details                           |
| » IWB downtime Complaint logged date1                                                                                                    | Tanto dotano                            |
| » IWB downtime Complaint Closure date1                                                                                                    |                                         |
| » IWB downtime Complaint logged date2                                                                                                    |                                         |
| » IWB downtime Complaint Closure date2                                                                                                    |                                         |
| » IWB downtime Complaint logged date3                                                                                                    |                                         |
| » IWB downtime Complaint Closure date3                                                                                                    |                                         |
| » No. of Non-working days in between                                                                                                    | 0                                       |
| » No. of working days in downtime                                                                                                    | 0                                       |
| Servo stabilizer downtime de                                                                                                    |                                         |
| » stabilizer downtime Complaint logged date1                                                                                                    | cialis                                  |
| » stabilizer downtime Complaint Closure date1                                                                                                    |                                         |
| » stabilizer downtime Complaint logged date2                                                                                                    |                                         |
| stabilizer downtime Complaint Closure date2                                                                                                    |                                         |
| stabilizer downtime Complaint logged date3                                                                                                    |                                         |
| stabilizer downtime Complaint Closure date3                                                                                                    |                                         |
| No. of Non-working days in between                                                                                                    |                                         |
| No. of working days in downtime                                                                                                    | 0                                       |
| Switch, Networking Components and other perip                                                                                                    | 0                                       |
| peripheral downtime Complaint logged date1                                                                                                    | oneral downtime details                 |
| peripheral downtime Complaint logged date1                                                                                                    |                                         |
| peripheral downtime Complaint Closure date1                                                                                                    |                                         |
| peripheral downtime Complaint logged date2 peripheral downtime Complaint Closure date2                                                                                                    |                                         |
| peripheral downtime Complaint Closure date2                                                                                                    |                                         |
| peripheral downtime Complaint logged date3 peripheral downtime Complaint Closure date3                                                                                                    |                                         |
| No. of Non-working days in between                                                                                                    | 0                                       |
| THE TOTAL OF THE PROPERTY OF THE PROPERTY OF T |                                         |

0

Headmaster

Badakusasthali High School Signature of Head Master Mistrass with Seal